# <span id="page-0-1"></span><span id="page-0-0"></span>System-Level Programming

## 9 Functions

## J. Kleinöder, D. Lohmann, V. Sieh, P. Wägemann

Lehrstuhl für Informatik 4 Systemsoftware

Friedrich-Alexander-Universität Erlangen-Nürnberg

Summer Term 2024

<http://sys.cs.fau.de/lehre/ss24>

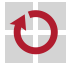

## <span id="page-1-0"></span>What is a Function?

#### **Function** := subprogram

- program piece (block) that has an identifier
- parameter can be passed when calling the function
- a return value can be passed after finishing
- Functions are elementary program pieces
	- **structure extensive tasks in smaller, manageable components**
	- enable a simple reuse of components
	- enable a simple exchange of components
	- hide implementation details: **black-box** principle

**F** 

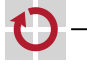

H

# What is a Function?

#### **Function** := subprogram

- program piece (block) that has an identifier
- parameter can be passed when calling the function
- a return value can be passed after finishing
- Functions are elementary program pieces
	- **structure extensive tasks in smaller, manageable components**
	- enable a simple reuse of components
	- enable a simple exchange of components
	- hide implementation details: **black-box** principle

#### function  $\mapsto$  abstraction

- **In Identifier and parameters abstract** 
	- from the actual program piece
	- from the representation and usage of data
- Enables a step-by-step abstraction and refinement

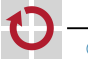

⊓

## Example

## Function (abstraction) sb\_led\_setMask()

```
#include <led.h>
void main(void) {
  sb_led_setMask(0xaa);
 while(1) {}
}
```
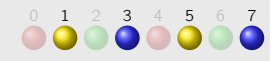

## Implementation in libspicboard

void sb\_led\_setMask(uint8\_t setting) visible: identifier & for-

mal parameters

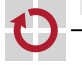

## Example

### Function (abstraction) sb\_led\_setMask()

```
#include <led.h>
void main(void) {
  sb_led_setMask(0xaa);
 while(1) \{}
}
```
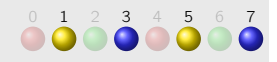

### Implementation in libspicboard

```
void sb_led_setMask(uint8_t setting) visible: identifier & for-
                                                    mal parameters
{
 uint8_t i = 0:
 for (i = 0; i < 8; i++) {
   if ((setting \gg i) & 1) {
     sb_led_on(i); not visible: actual
                                                    implementation
    } else {
     sb_led_off(i);
    }
  }
}
```
# <span id="page-5-0"></span>Function Definitions [≈Java]

<span id="page-5-1"></span>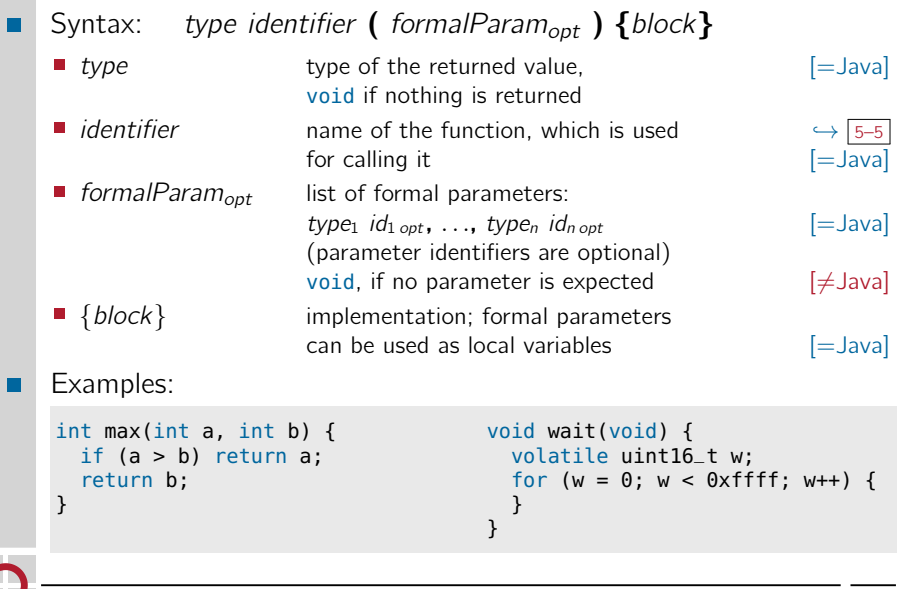

# <span id="page-6-0"></span>Function Calls [=Java]

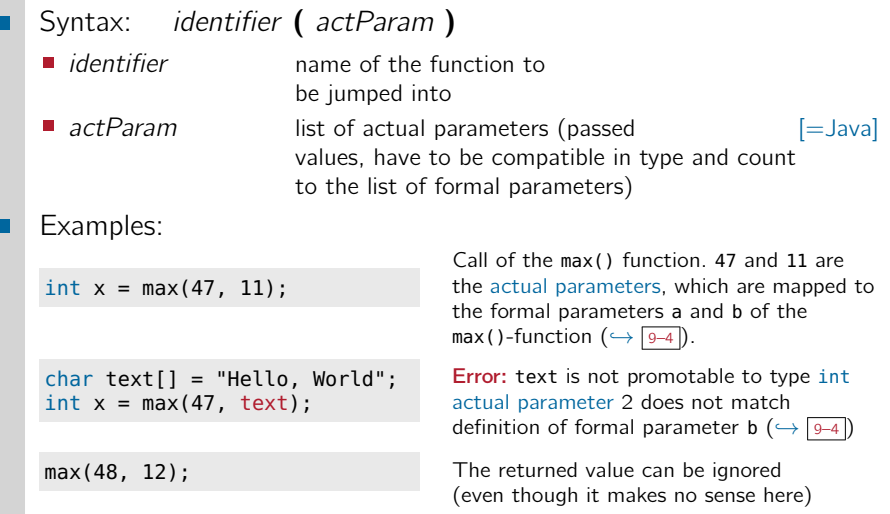

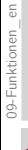

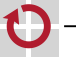

#### General types of parameter passing

- 
- **Call by value** Formal parameters are copies of the actual parameters. Changes made to the formal parameters are lost when the function is exited.

#### This is the standard case in C.

call by reference Formal parameters are references to the actual parameters. Changes made to the formal parameters directly affect the actual parameters as well. In C possible with the help of pointers. *,*→ [13–6](#page-0-1)

## Note:

- arrays are always passed by reference  $\left[=\frac{1}{2}a\right]$
- **the order in which parameters are evaluated is undefined!**  $\neq$  Java]

## Functions can call themselves (recursion)

```
int fak(int n) {
  if (n > 1)return n * fak(n - 1);
  return 1;
}
```
Recursive definition of the factorial function.

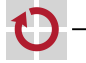

П

## Functions can call themselves (recursion)

```
int fak(int n) {
 if (n > 1)return n * fak(n - 1);
  return 1;
}
```
Recursive definition of the factorial function.

A descriptive but really bad example for the use of recursion!

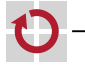

п

## Functions can call themselves (recursion)

```
int fak(int n) {
  if (n > 1)return n * fak(n - 1);
  return 1;
}
```
Recursive definition of the factorial function.

A descriptive but really bad example for the use of recursion!

#### recursion  $\mapsto$  \$\$\$

Recursion leads to a significant runtime and memory cost! For each recursion step:

- **Memory has to be provided for: return address,** parameters and all local variables
- **Parameter are copied, and a function call is performed**
- **Rule:** When possible, **avoid any recursion** when writing system-level code!

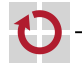

# <span id="page-11-0"></span>Function Declaration  $[\neq]$ Java

- Functions have to be declared ( $\mapsto$  made known) in the source code П prior to being used
	- When defining a function upfront, this definition serves as declaration
	- Otherwise, (if the function is implemented "further below" in the source code or is defined in another module) it has to be declared explicitly
- Syntax: type identifier ( formalParam ); П

```
Example:
```

```
// declaration by definition
int max(int a, int b) {
  if (a > b) return a;
  return b;
}
void main(void) {
  int z = max(47, 11);
}
```

```
// explicit declaration
int max(int, int);
void main(void) {
  int z = max(47, 11):
}
int max(int a, int b) {
  if (a > b) return a;
  return b;
}
```
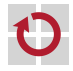

▬

09-Funktionen\_en

09-Funktionen

**F** 

Functions shall should be declared in the code prior to being used

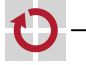

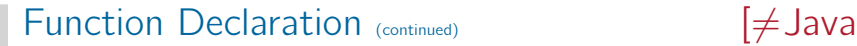

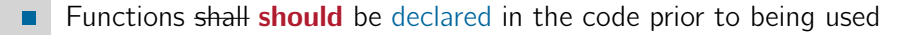

#### **Attention:** C does not enforce this!

- **Possibility to call functions that are not declared**  $(\rightarrow$  implicit declaration)
- Such calls are however not type-safe
	- the compiler does not know the list of formal parameters  $\rightarrow$  it cannot verify whether the actual parameters match
	- Possibility to pass anything
- Modern compilers at least generate a warning
	- $\rightsquigarrow$  Always take compiler warnings seriously!

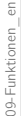

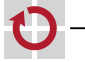

# Function Declaration  $_{\text{(continued)}}$  [ $\neq$ Java]

Functions shall should be declared in the code prior to being used

#### Example: ⊓

```
#include <stdio.h>
int main(void) {
  double d = 47.11;
  foo(d);return 0;
}
void foo(int a, int b) {
  printf("foo: a:%d, b:%d\n", a, b);
}
```
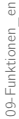

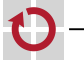

Functions shall should be declared in the code prior to being used

#### Example: г

```
#include <stdio.h>
int main(void) {
```

```
double d = 47.11;
  foo(d);
  return 0;
}
```

```
void foo(int a, int b) {
  printf("foo: a:%d, b:%d\n", a, b);
}
```
Function foo() is not declared  $\rightarrow$  the compiler warns but accepts any actual parameters

09-Funktionen\_en

Functions shall should be declared in the code prior to being used

#### Example: г

```
#include <stdio.h>
```

```
int main(void) {
  double d = 47.11;
  foo(d);
  return 0;
}
```

```
void foo(int a, int b) {
  printf("foo: a:%d, b:%d\n", a, b);
}
```
foo() is defined with formal parameters (int, int). Everything that is passed as actual parameters will be interpreted as int!

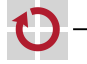

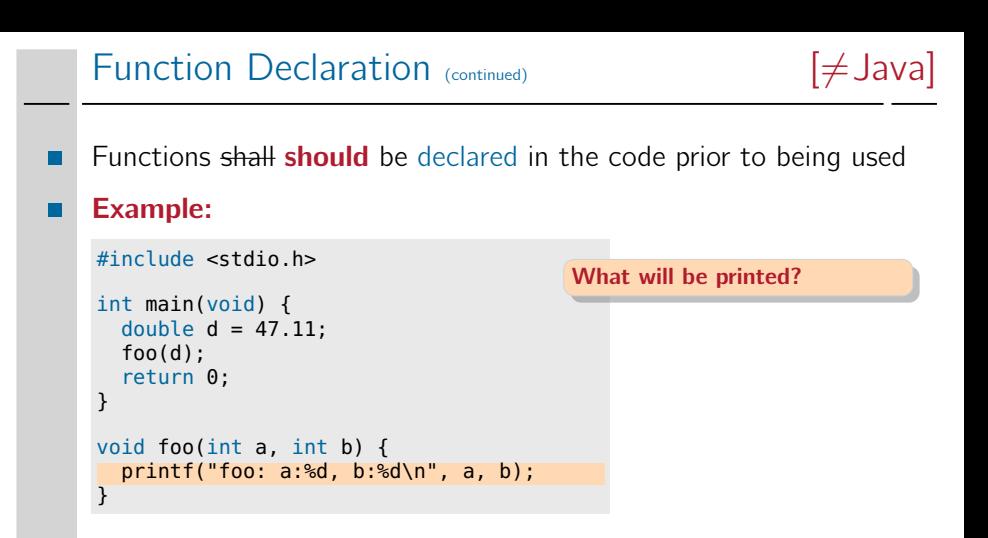

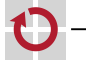

## Function Declaration  $_{\text{(continued)}}$  [ $\neq$ Java]

- Functions shall should be declared in the code prior to being used
	- **Functions that are declared with an empty list of formal parameters will** also accept any parameter  $\rightsquigarrow$  no type safety
	- The compiler does **not** warn in this case. The problems remain!

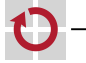

۰

# Function Declaration  $_{\text{(continued)}}$  [ $\neq$  Java]

- Functions shall should be declared in the code prior to being used П
	- **Functions that are declared with an empty list of formal parameters will** also accept any parameter  $\rightsquigarrow$  no type safety
	- The compiler does **not** warn in this case. The problems remain!
- Example:

```
#include <stdio.h>
void foo(); // "open" declaration
int main(void) {
  double d = 47.11;
  foo(d);
  return 0;
}
void foo(int a, int b) {
  printf("foo: a:%d, b:%d
}
                             Function foo() has been decla-
                             red with empty list of formal
                             parameters \sim this is a formally
                             valid call!
```
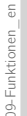

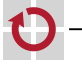

# Function Declaration  $_{\text{(continued)}}$  [ $\neq$  Java

Functions shall should be declared in the code prior to being used

- **Functions that are declared with an empty list of formal parameters will** also accept any parameter  $\rightsquigarrow$  no type safety
- The compiler does **not** warn in this case. The problems remain!

#### **Attention:** Risk of confusion

- In Java, void foo() would define a **parameterless** method
	- In C, one has to explicitly write void foo(void)  $\rightarrow$   $\boxed{9-4}$
- In C, void foo() declares an open function
	- This is only useful in (rare) cases!
	- Generally it is considered bad style  $\rightarrow$  point deduction in exam!

#### **Rule:** Functions always need to be **declared completely!**

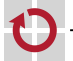

**F** 09-Funktionen\_en

09-Funktionen

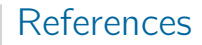

#### [GDI] Frank Bauer. Grundlagen der Informatik. Vorlesung. Friedrich-Alexander-Universität Erlangen-Nürnberg, Lehrstuhl für Informatik 5, 2015 (jährlich). URL: <https://gdi.cs.fau.de/w15/material>.

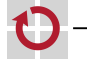